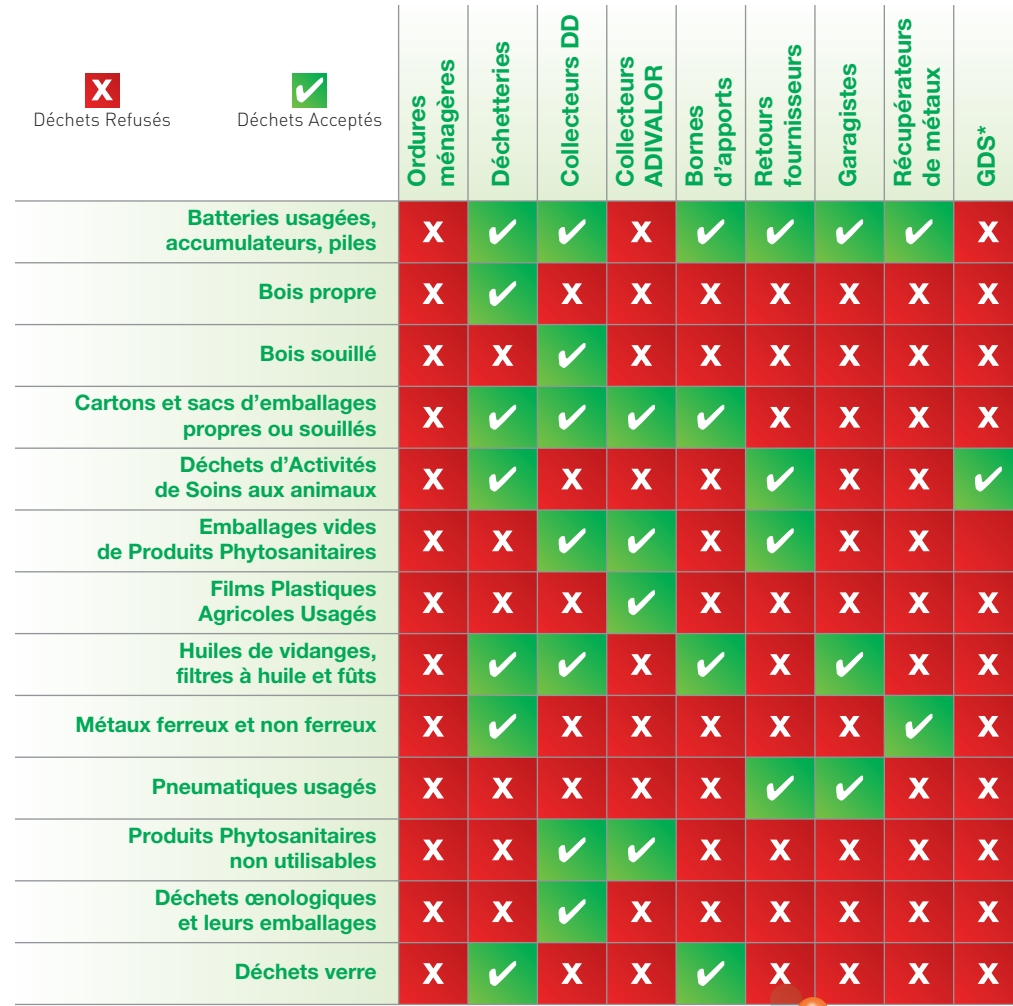

**Déchet :** toute substance ou tout objet, ou plus généralement tout bien meuble, dont le détenteur se défait ou dont il a l'intention ou l'obligation de se défaire.

**Déchet Dangereux (DD) :** tout déchet qui présente une ou plusieurs des propriétés dangereuses suivantes : explosif, comburant, facilement inflammable, inflammable, irritant, nocif, toxique, cancérogène, corrosif, infectieux, toxique pour la reproduction, mutagène, sensibilisant, écotoxique. Mais également les déchets qui au contact de l'air, de l'eau ou d'un acide dégagent des gaz toxiques. Enfin des déchets susceptibles, après élimination, de donner naissance, par quelque phénomène que ce soit, à une autre substance.

# **BOUCHES-DU-RHÔNE** Mes déchets en un clin d'œil

**CHAMBRE D'AGRICULTURE** 

**Biodéchet :** les déchets biodégradables de jardin ou de parc, les déchets alimentaires ou de cuisine issus des ménages, des restaurants, des traiteurs, ou des magasins de vente au détail, ainsi que les déchets comparables provenant des usines de transformation de denrées alimentaires.

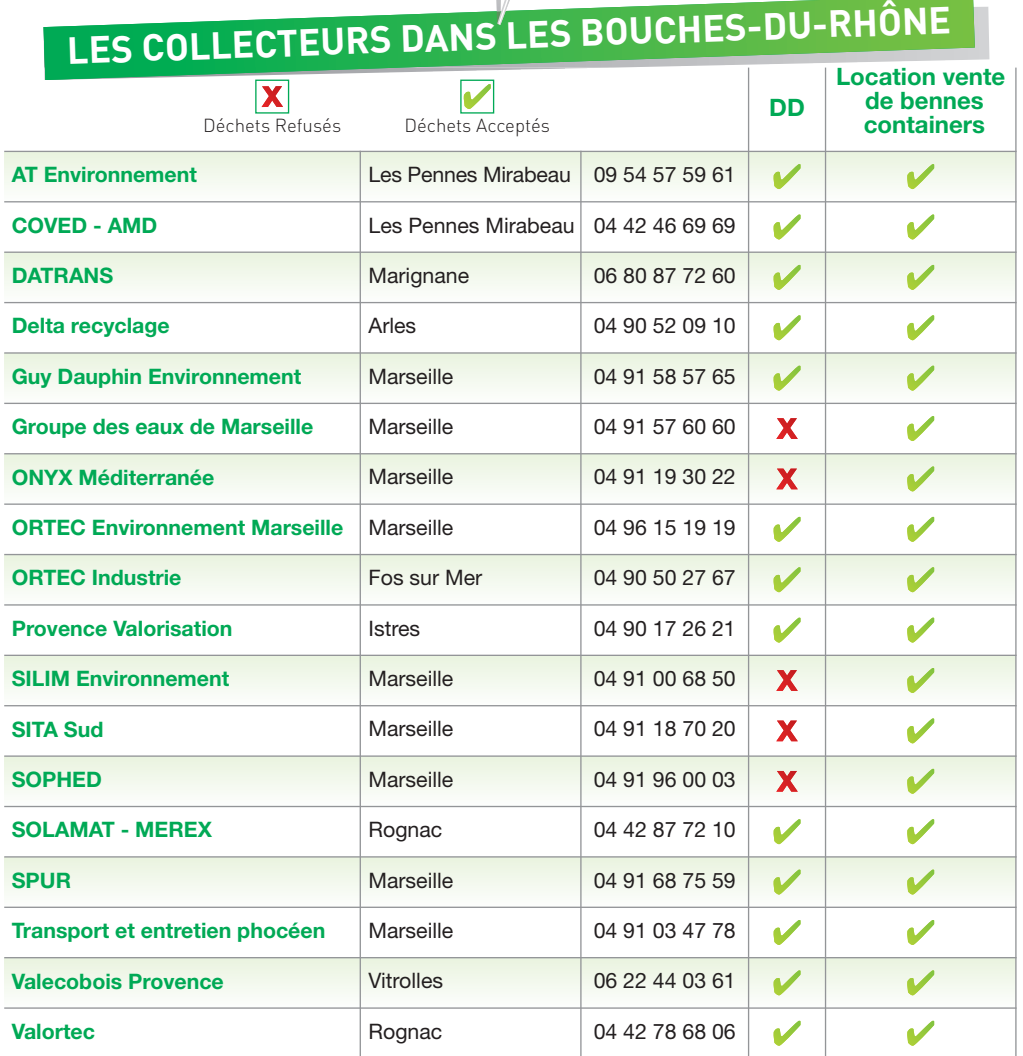

Édition : Janvier 2013 - **www.studiob-design.fr**

Édition : Janvier 2013 -

## **RÉGLEMENTATION : MES DROITS ET MES DEVOIRS**

#### **JOINDRE MA DÉCHETTERIE**

### **UN PEU DE VOCABULAIRE**

*"Chaque entreprise est responsable de l'élimination des déchets qu'elle produit et/ou détient. Elle doit s'assurer que leur élimination est conforme*

*à la réglementation."* EXTRAIT DU CODE DE L'ENVIRONNEMENT.

#### **En bref, il faut :**

- Trier les déchets et assurer leur stockage, même temporaire, proprement et sans risque pour l'environnement et pour la santé.
- Assurer l'élimination des déchets conformément à la réglementation.
- Participer aux collectes professionnelles.
- Conserver les bons d'enlèvement des déchets ou les tickets d'apports.
- Les dépôts sauvages des déchets sont interdits (abandon et enfouissement).
- L'incinération des déchets à l'air libre est interdit.

#### *Article L541-2 du Code de l'environnement.*

*Toute personne qui produit ou détient des déchets dans des conditions de nature à produire des effets nocifs sur le sol, la flore et la faune, à dégrader les sites ou les paysages, à polluer l'air ou les eaux, à engendrer des bruits et des odeurs et, d'une façon générale, à porter atteinte à la santé de l'homme et à l'environnement, est tenue d'en assurer ou d'en faire assurer l'élimination conformément aux dispositions du présent chapitre, dans des conditions propres à éviter lesdits effets.*

## **LA RÉCUPÉRATION DES DÉCHETS EN UN CLIN D'ŒIL**

*"liste non exhaustive des sites, réalisée en janvier 2013" "liste non exhaustive des sites, réalisée en janvier 2013"*

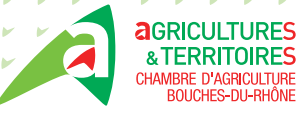

**DÉCHETS LIMITÉS, FACILES À GERER**

**\*GDS :** Groupement de Défense Sanitaire 04 42 23 86 46

Chambre d'agriculture des Bouches-du-Rhône - 22 avenue Henri Pontier 13626 Aix en Provence cedex 01 - & 04 42 23 06 11 - **www.agri13.fr**

the control of the control of the

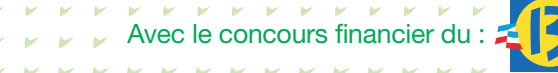

and the contract of the contract of

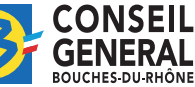

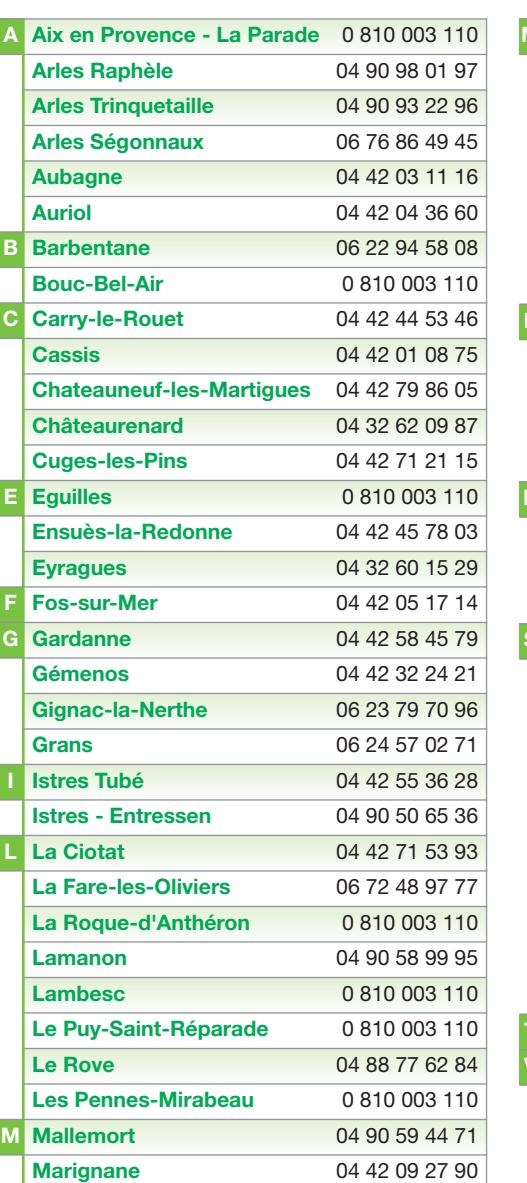

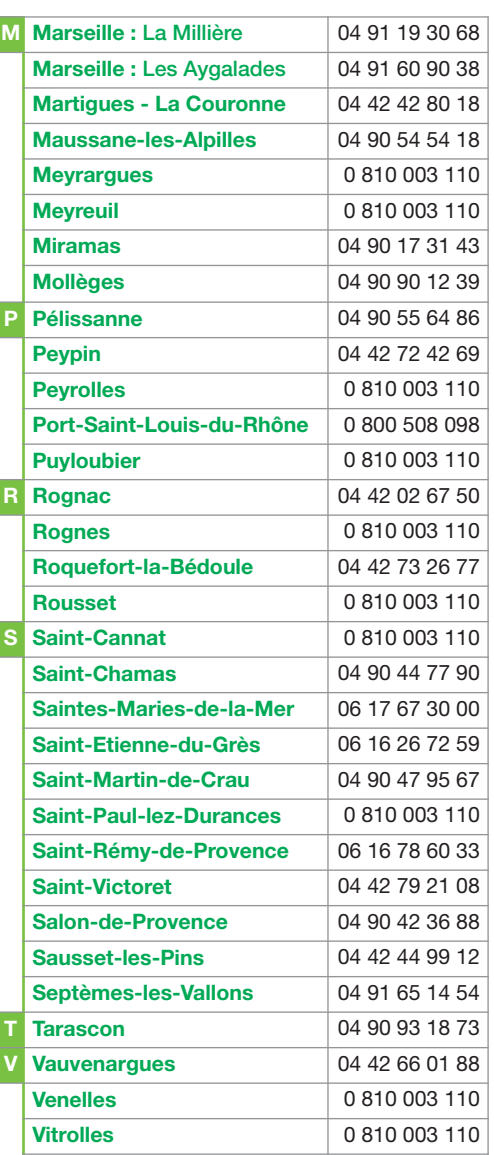